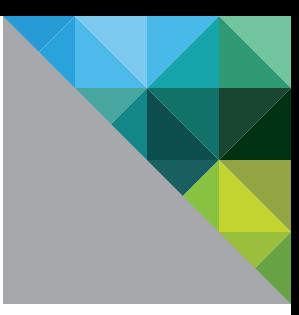

## Network Port Diagram - Horizon View - Reference Sheet

Updated October 2013

Source: VMware KB 2061913

#### **vm**ware<sup>®</sup>

Version: 1.0

# Network Port Diagram – VMware® Horizon View™

### Source: VMware KB 2061913

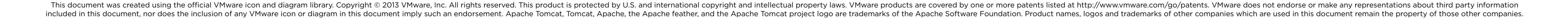

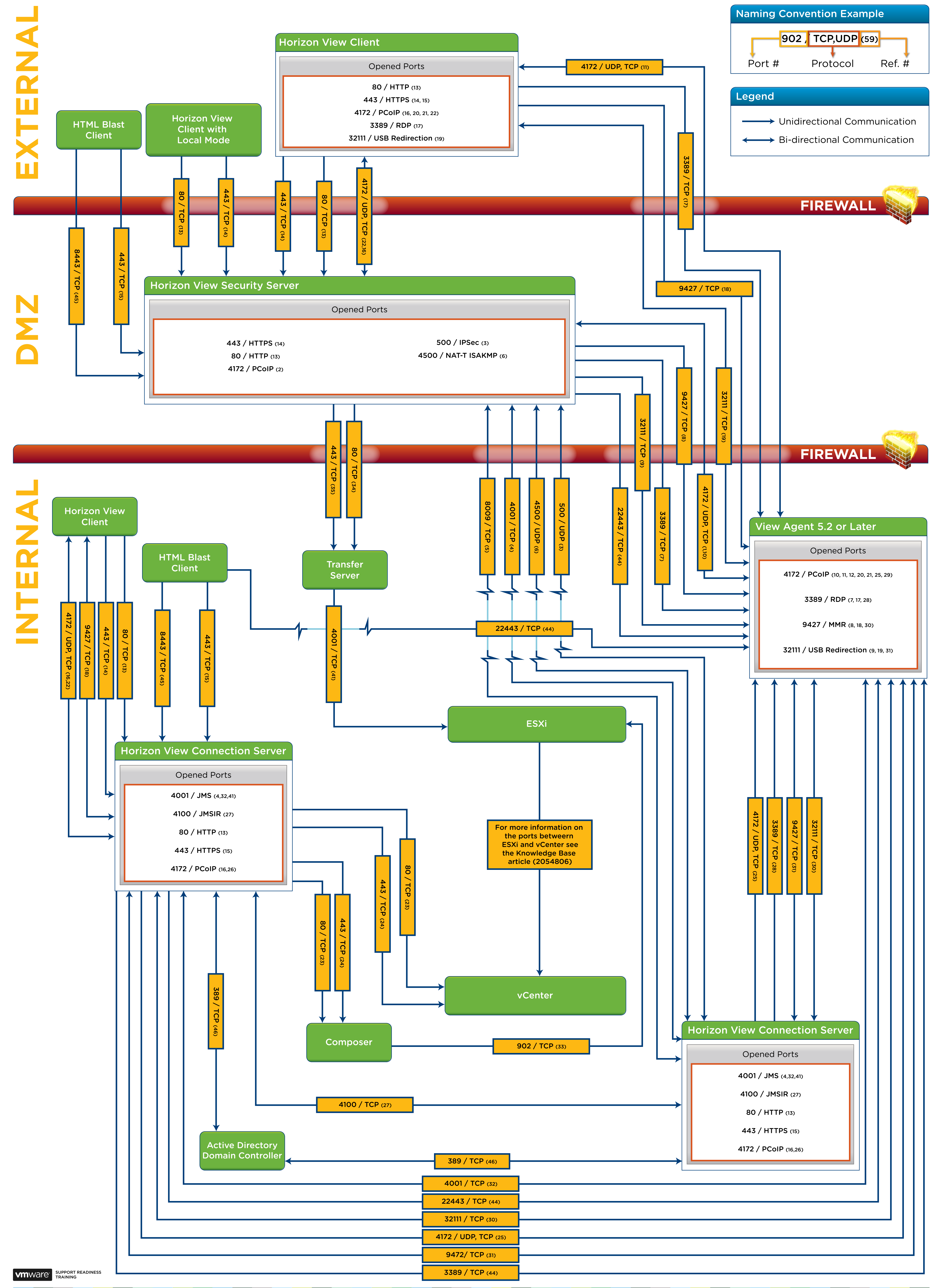

### **Reference for Port Diagram**

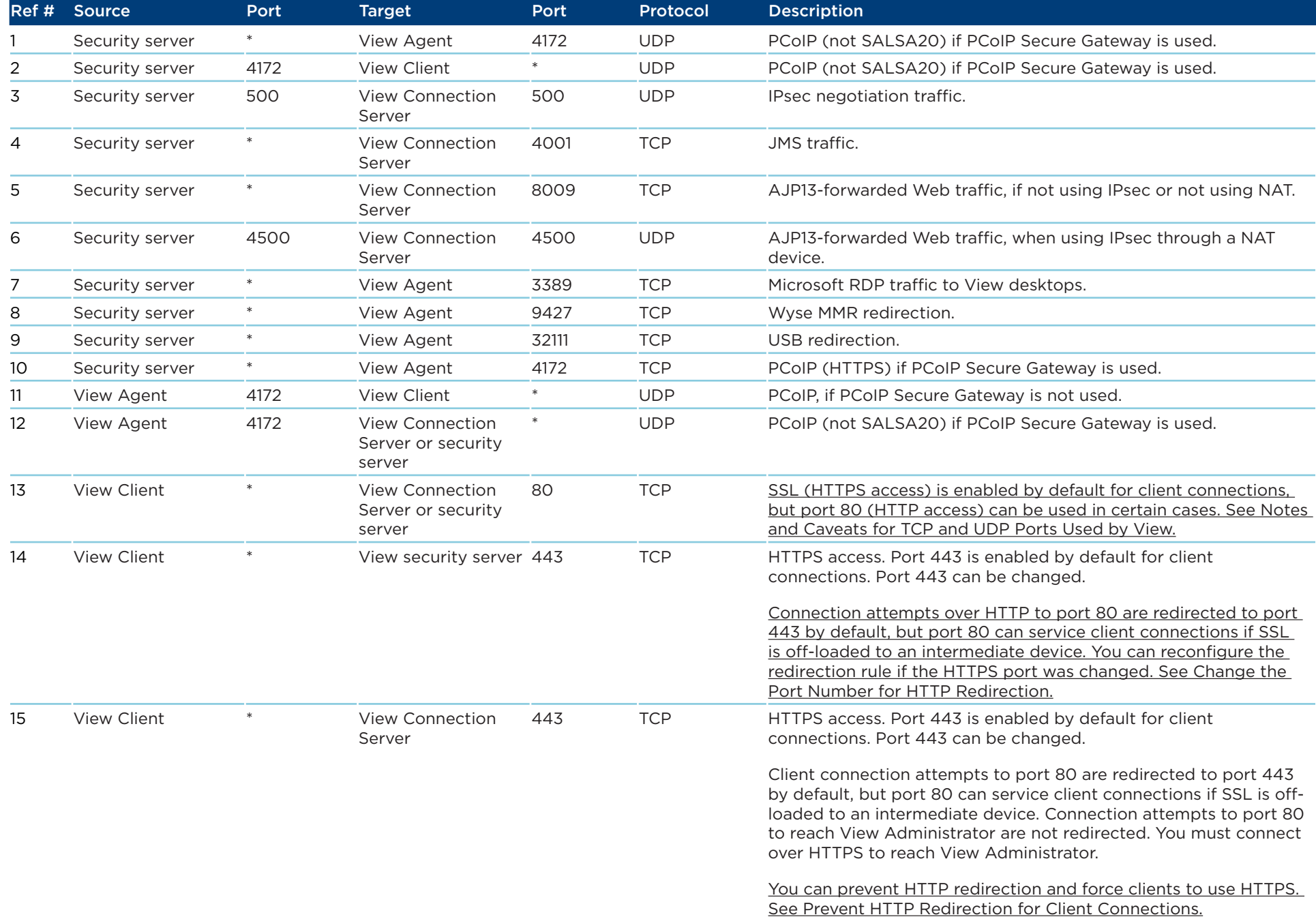

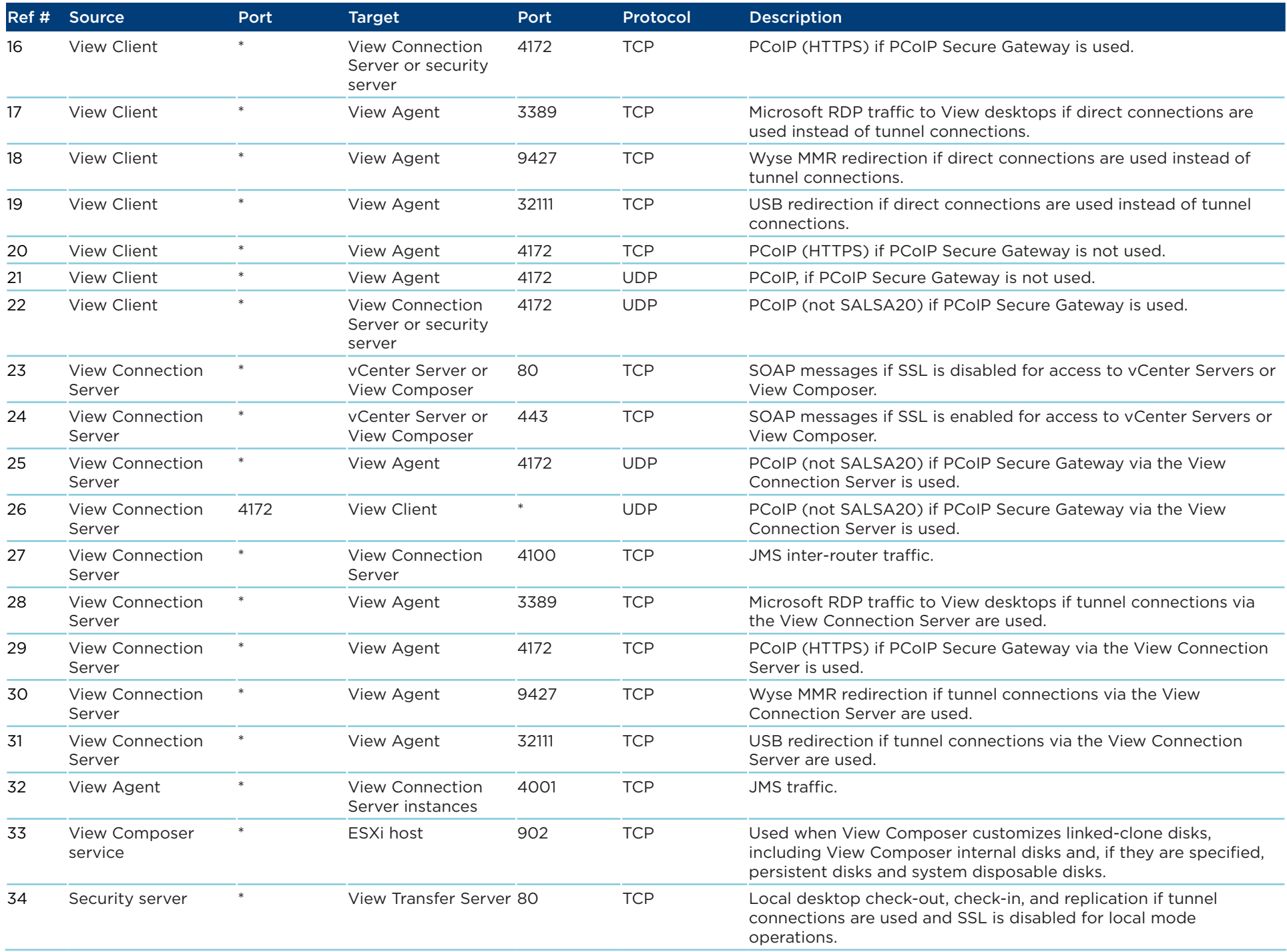

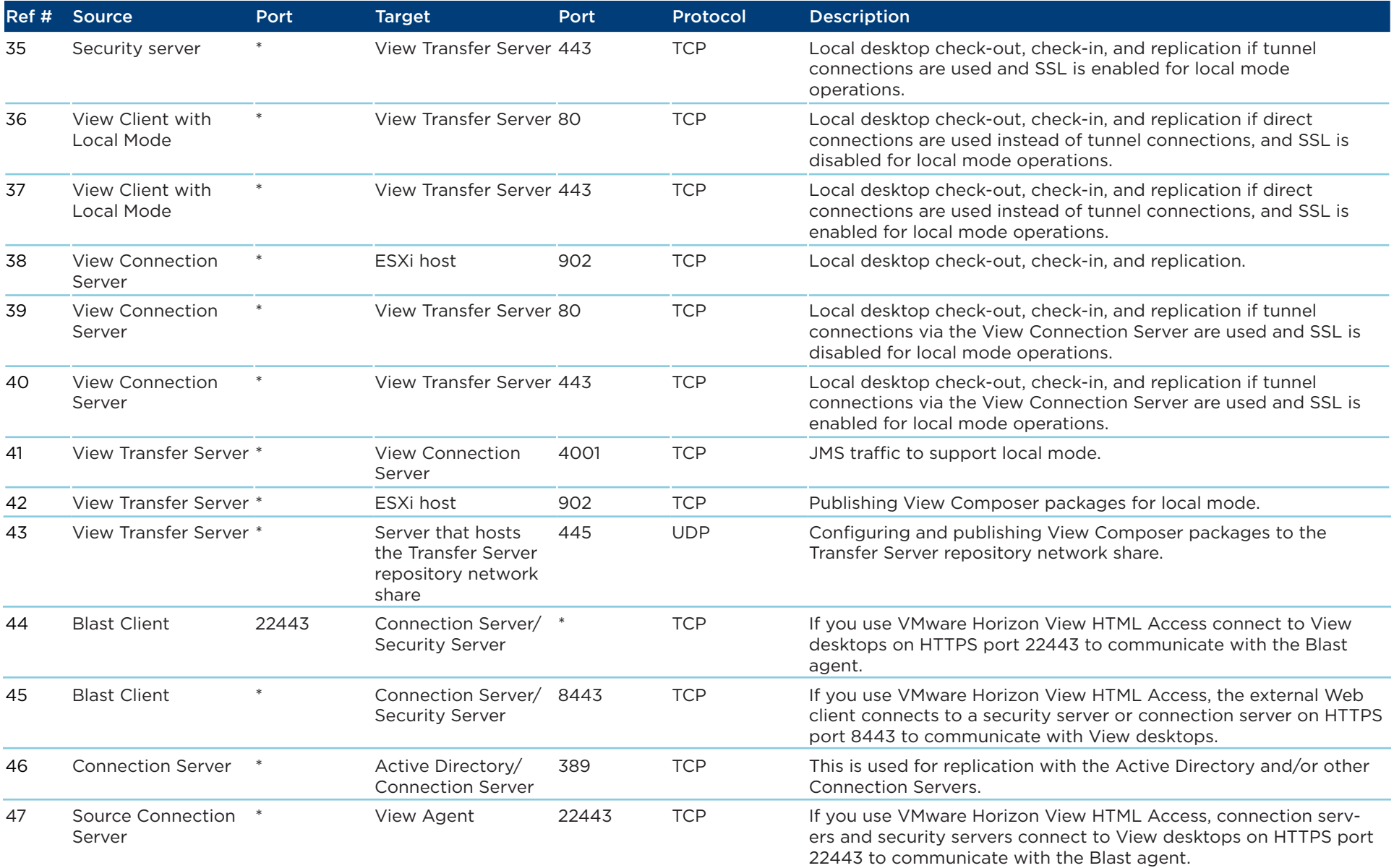